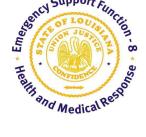

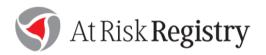

# Hospital Procedures for Receiving Evacuated Patients in the At-Risk Registry

- This document is intended to be used by hospitals to track patients received from a hospital evacuation during a hurricane or similar scenario.
- The attached hospital evacuation decision flowchart provides some key context and triggers for evacuation decisions and processes followed by hospitals and DRCs.

#### State/Regional Supported Patient Movement Expectations

- 1. DRCs will contact hospitals through routine communications channels to inquire about capability to surge.
- 2. After verbal/text confirmation that patient(s) can be accepted, DRC will assign patient(s) to facility in the ARR.
- 3. Receiving facility will login to the ARR when patient arrives, and they should see all patients assigned to them see attached screenshots.
  - a. Using the "Edit Patient Locations" screen, find the patient received and select the corresponding check box to the far left.
  - b. Double-click the *Location* field and select "At Destination Hospital".
  - c. Click "Post" at the far right of the screen.
- 4. Do this for each patient that arrives at the facility from the evacuation.

### **System Level and Specialty Patient Movement**

Hospitals receiving patients directly from another facility should follow the same steps to receive the assigned patient, starting with Step 3 above. Internal movement of patients within systems and specialty patient movement, such as NICU or burn evacuation, may not be coordinated through the DRC, however they should still follow the same steps.

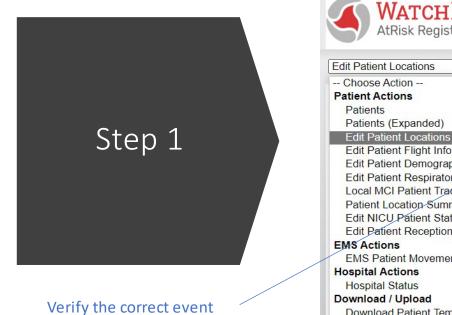

Select "Edit Patient Locations"

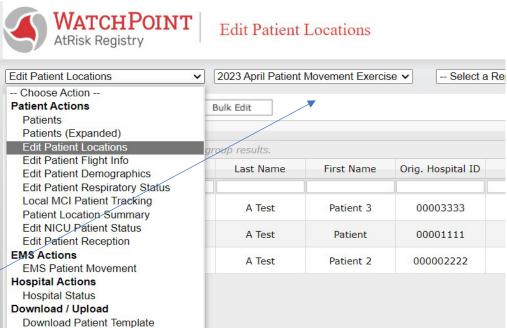

## Step 2

Double click the location field for the arrived patient, select "At Destination Hospital"

Scroll to the far right, select "Post"

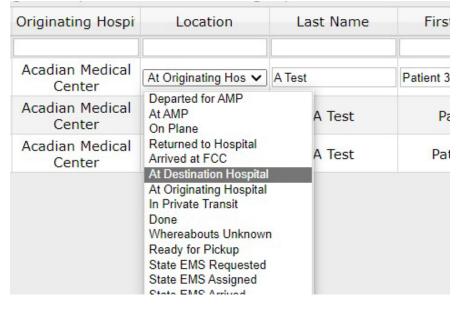

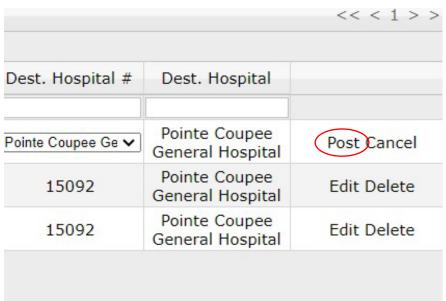

#### **Facility Advanced Warning Evacuation Decisions**

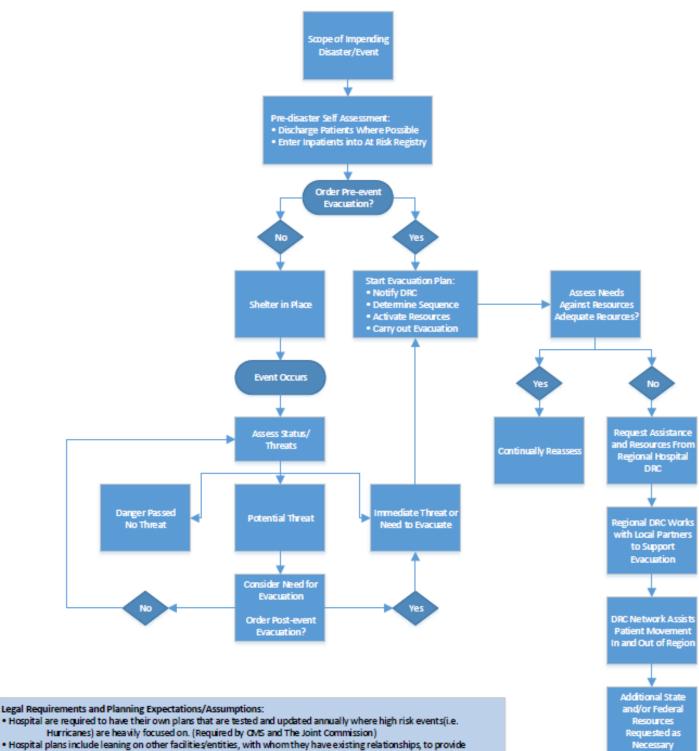

Legal Requirements and Planning Expectations/Assumptions:

- Hospital plans include leaning on other facilities/entities, with whom they have existing relationships, to provide support in an emergency (ex. If they share staff or services, utilize the same EHR systems, etc.).
- Hospitals have existing contracts and plans to respond to disasters and will implement those contracts or plans before requesting assistance from the region or state. These plans include contracts for EMS/Transportation, supplies & resources to shelter in place (SIP), and pre-determined locations for patient evacuation.
- . State requires hospitals to notify the Hospital Designated Regional Coordinator (DRC) if they intend to evacuate. Hospitals will request additional resources if their plans or resources are not adequate. Each region has at minimum 1 Hospital DRC and 1 EMS DRC to represent state health and medical response or Emergency Support Function 8 (ESF-8). The Hospital and EMS DRCs will assist with securing resources from local or state partners.
- Hospitals and regional plans account for leveraging facilities outside of impacted areas to not place the burden on nearby facilities they may be experiencing similar impacts or surges in patients - many times it is unknown how many sick or injured patients may self-present following a storm when 911 may be down.